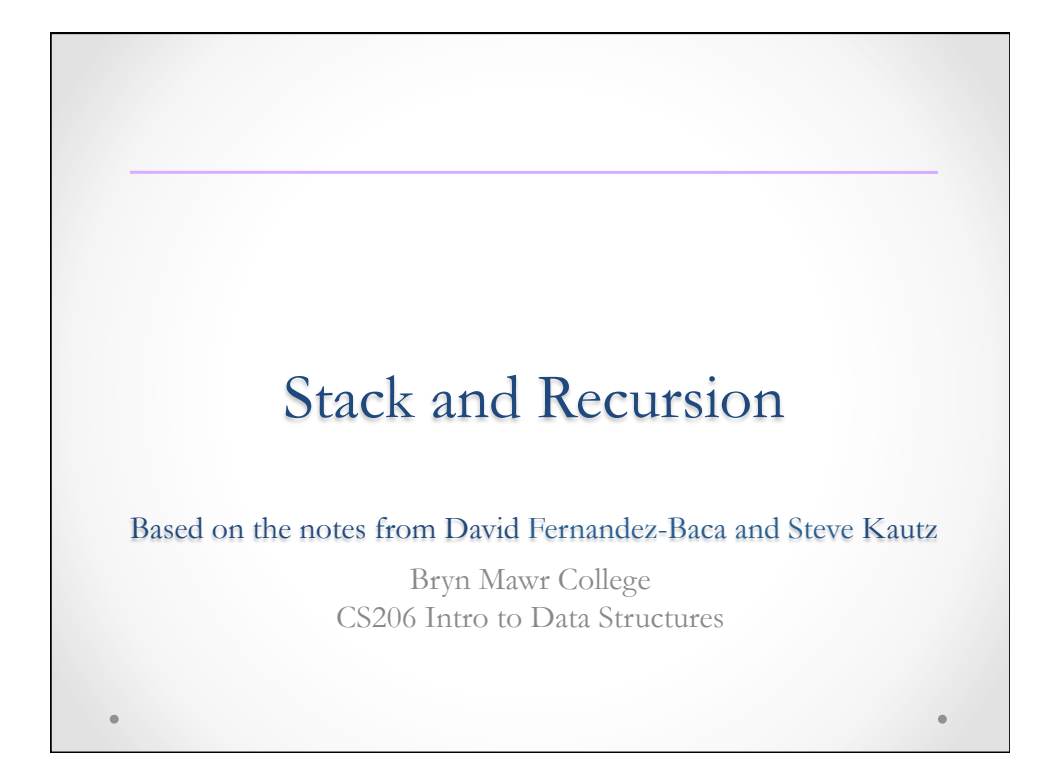

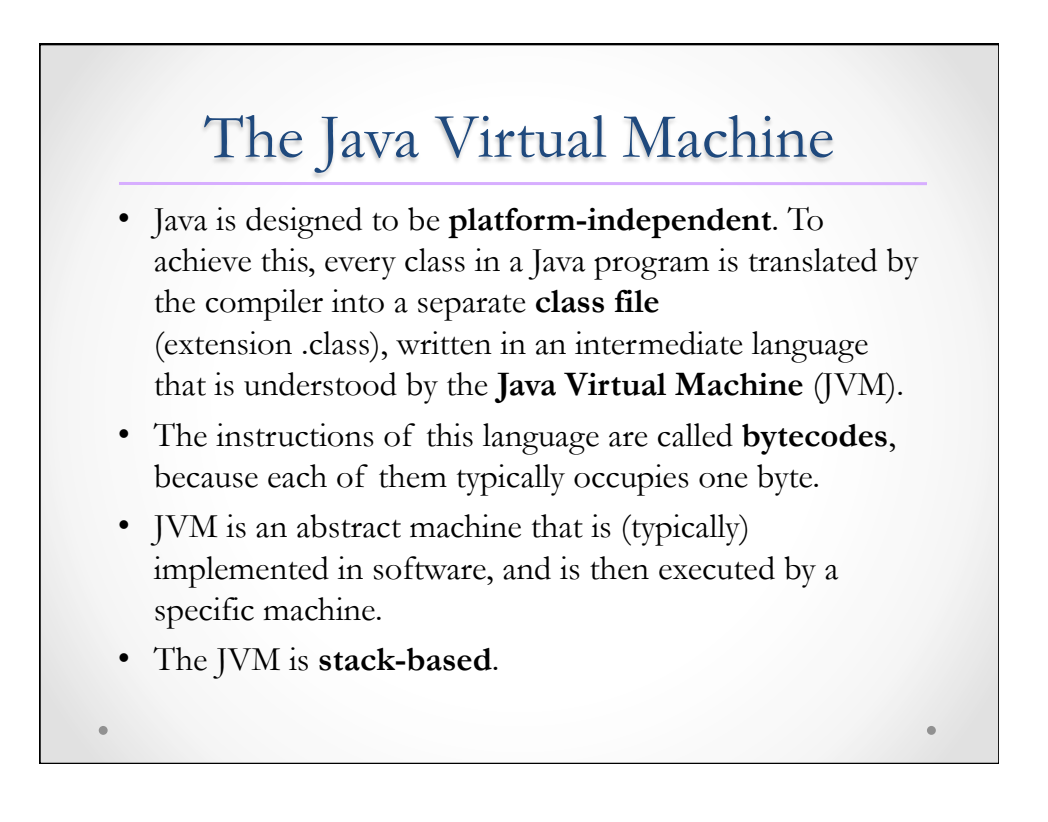

## Program Execution

At runtime, the compiled class files are loaded independently into the JVM and then execution begins. Java stores stuff in two separate pools of memory:

- The **heap** stores all objects, including all arrays, and all class variables (i.e., those declared "static").
- The **stack** stores all local variables, including all parameters.

When a method is called, the Java Virtual Machine creates a **stack frame** (also known as an **activation record**) for the method and pushes it onto the stack. The stack frame stores the parameters and local variables for that method.

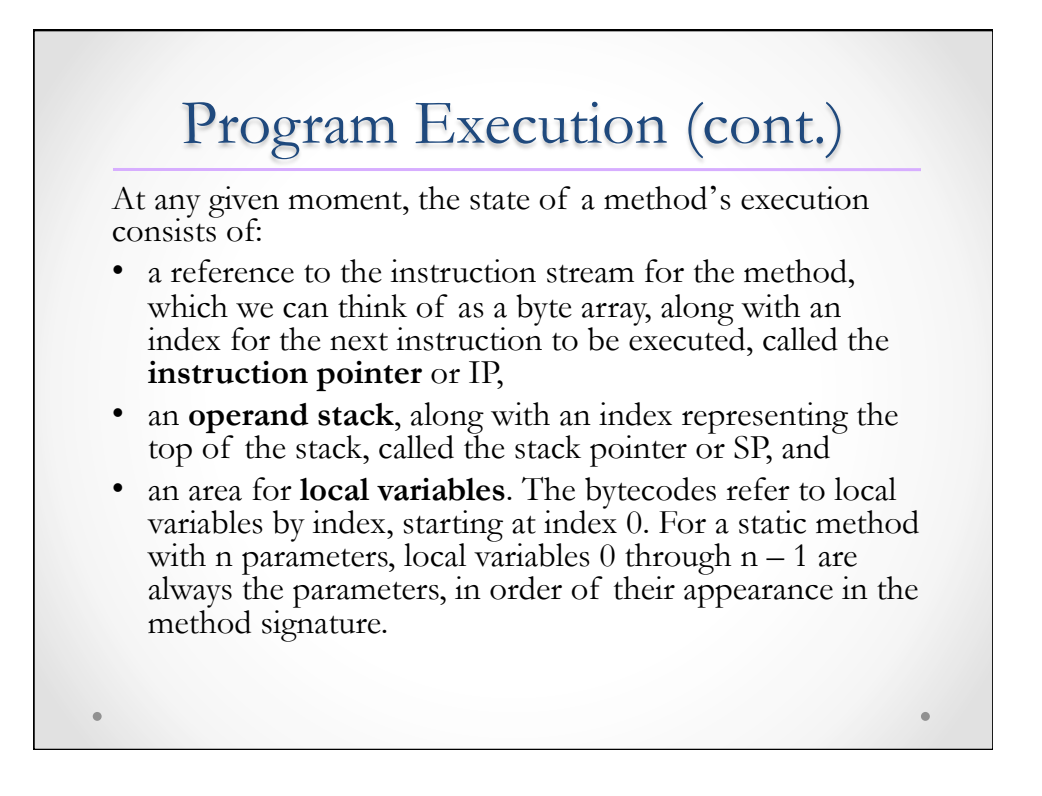

## Executing Recursive Program 1: Binary Search Revisited

Recall the setting for binary search: We are given an int array arr sorted from least to greatest —for instance,

 $arr = (-3, -2, 0, 0, 1, 5, 5).$ 

We want to search the array for a given value v. If we find v, we return its array index; otherwise, we return -1.

## Base Cases

Binary search checks the middle array element first. If v is lesser, we recursively search in the left half of the array. If v is greater, we recursively search in the right half. The recursion has two base cases.

- If v equals the middle element, return its index; in the example above, we return 4.
- If we try to search a subarray of length zero, the array does not contain v, and we return -1.

Since we are cutting the possibilities in half at each step, the time complexity is O(log n).

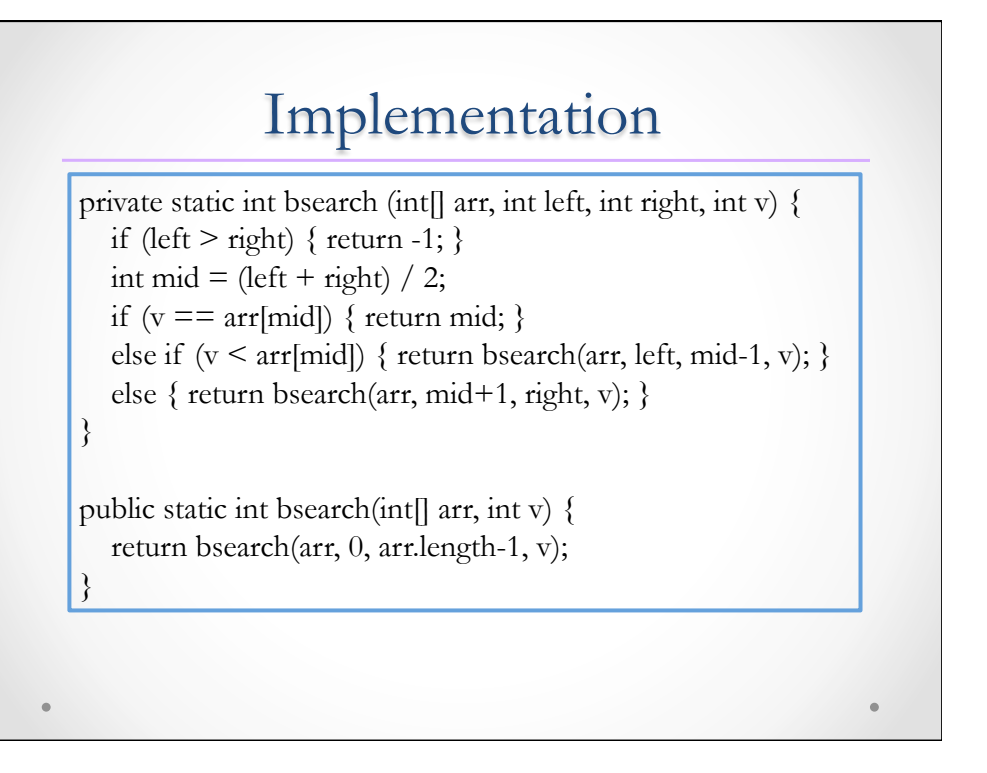

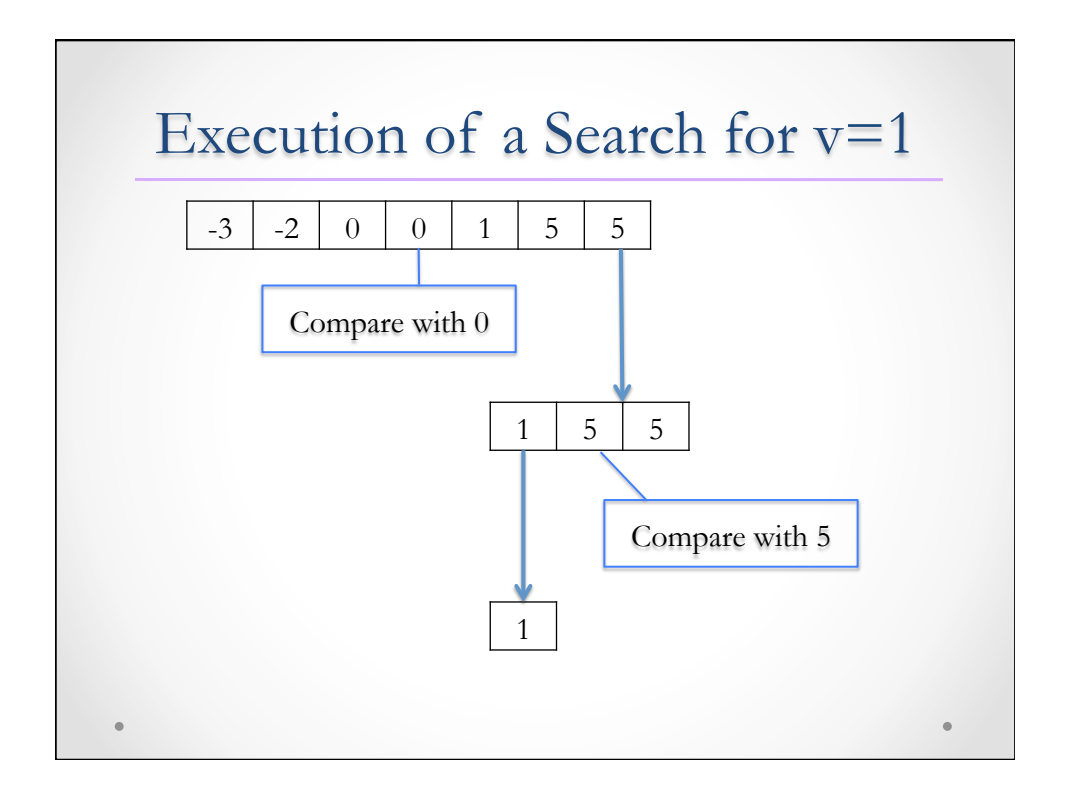

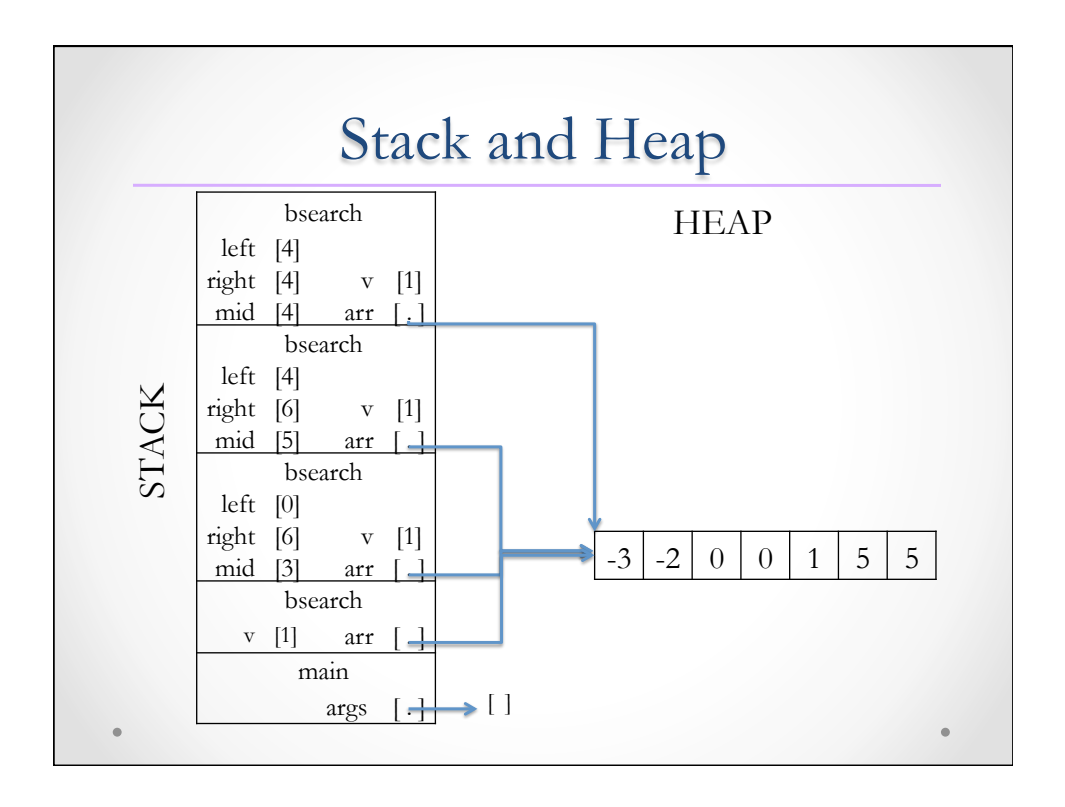

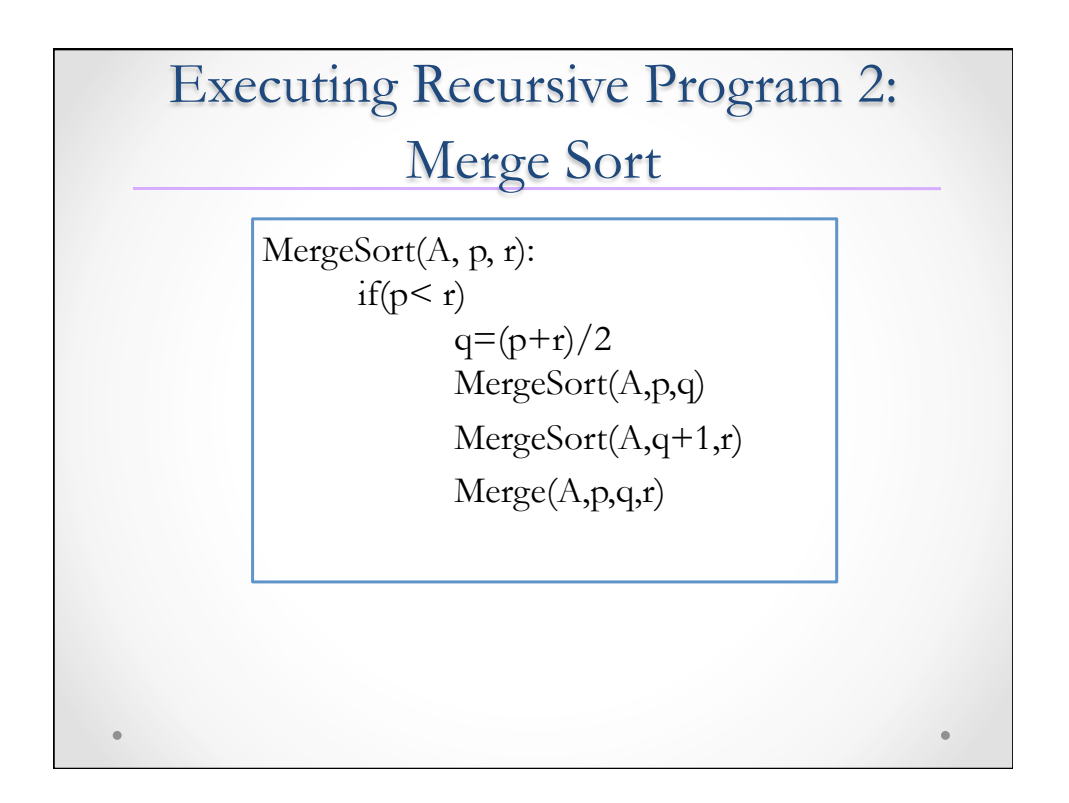

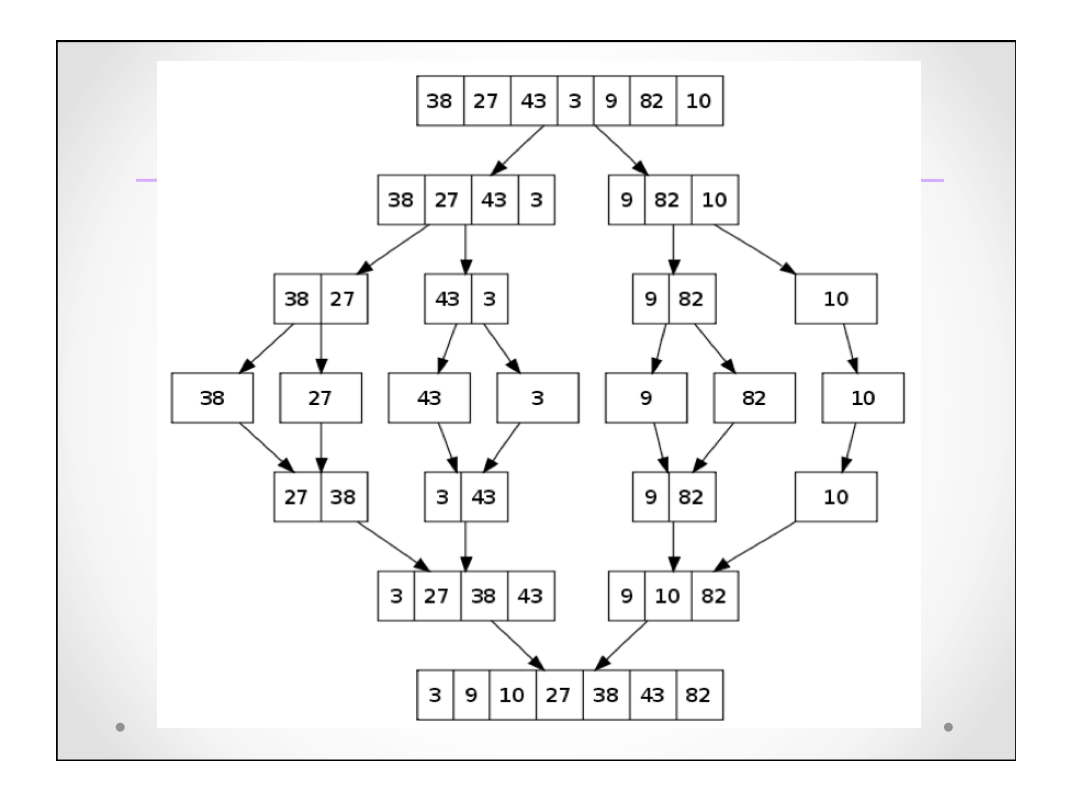